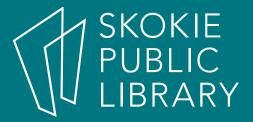

## Advanced Publisher: Newsletters

Hannah Digital Literacy Specialist

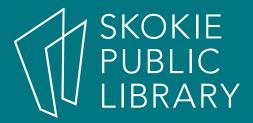

### Newsletters

- What are they?
- Why use them?
- In which situations are newsletters effective? Not effective?

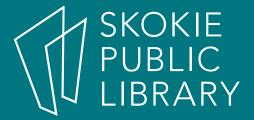

# Platforms for Designing a Newsletter

- Microsoft Publisher
- Microsoft Word
- Adobe InDesign
- Many more!

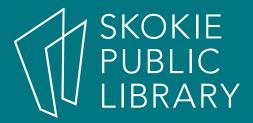

# Why use Publisher?

- Included in Microsoft Office
- Object based interface

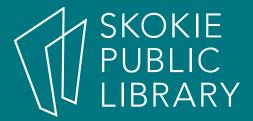

#### We will cover:

- Selecting and adapting a newsletter template
- Creating a newsletter from scratch
  - Headers and page elements
  - Linked text boxes
  - Color schemes
  - Logos
  - Page numbers
  - Master pages
  - Images

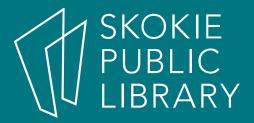

### Where to learn more

- <a href="https://support.office.com/en-us/publisher">https://support.office.com/en-us/publisher</a>
- Lynda.com
- Gale Courses
- Check out the Resource List on your handout for more suggestions!

#### Thank You

Want a copy of this presentation? Visit www.skokielibrary.info/handouts where this presentation will be available for four weeks.

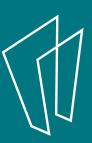